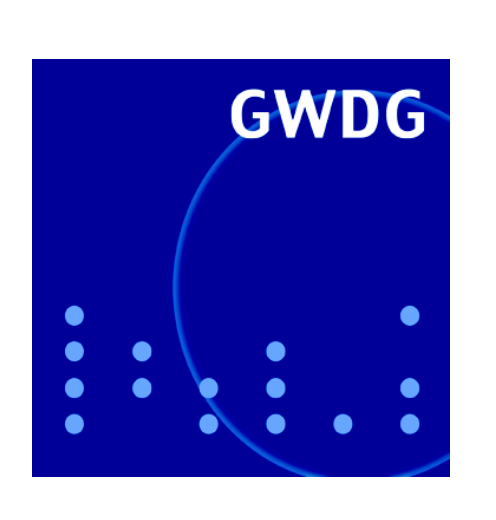

# **Neue Auszubildende**

**Diabelichtung**

**Wenn der PC nicht mehr bootet ...**

**Visual Numerics Workshop 9 / 2007**

# **GWDG Nachrichten**

**Gesellschaft für wissenschaftliche Datenverarbeitung mbH Göttingen**

# **Inhaltsverzeichnis**

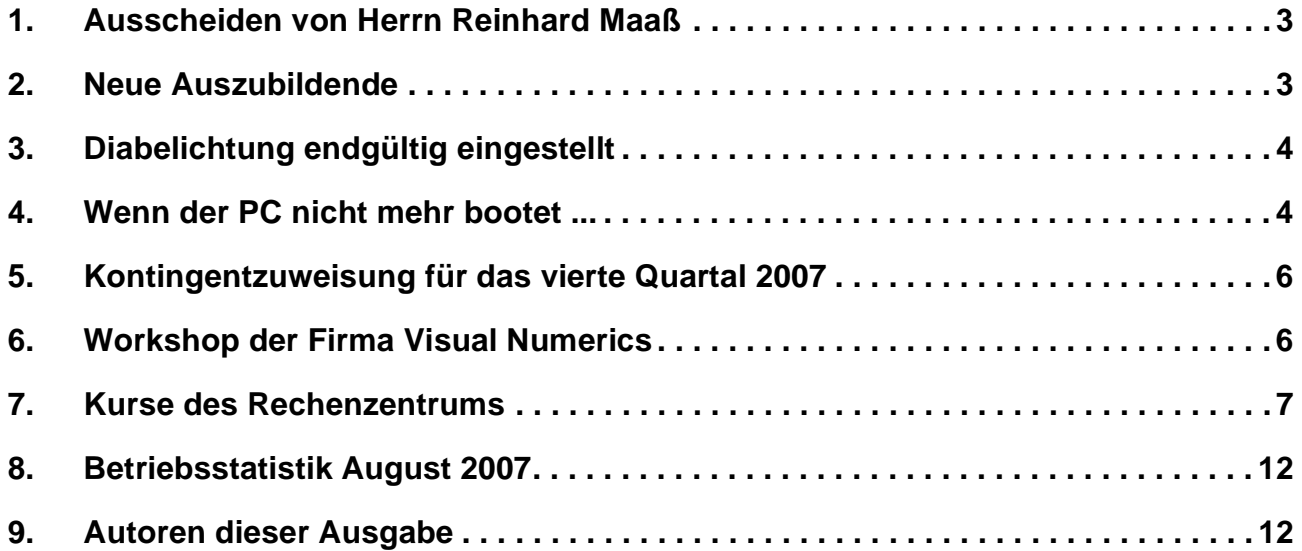

# **GWDG-Nachrichten für die Benutzerinnen und Benutzer des Rechenzentrums ISSN 0940-4686**

30. Jahrgang, Ausgabe 9 / 2007

**http://www.gwdg.de/GWDG-Nachrichten**

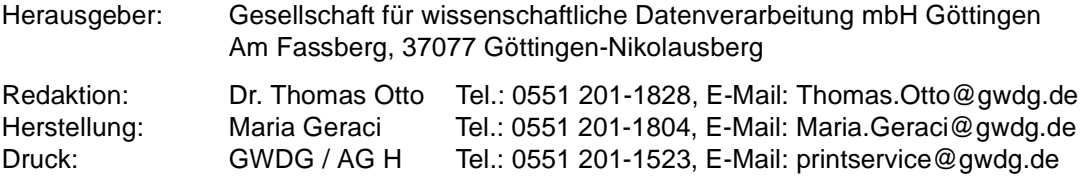

# <span id="page-2-0"></span>**1. Ausscheiden von Herrn Reinhard Maaß**

Am 31. August 2007 war für Herrn Reinhard Maaß nach sieben Jahren der letzte Arbeitstag bei der GWDG. Anfang September hat er seinen neuen Arbeitsplatz beim Max-Planck-Institut für Biophysik in Frankfurt angetreten.

Zunächst war er in der Arbeitsgruppe für Informationsmanagement und anschließend in der Arbeitsgruppe für Anwendungs- und Informationssysteme beschäftigt. Der Schwerpunkt seiner Tätigkeit lag dabei in der Mitarbeit im Aleph-Team und in der Betreuung der Systeme VLib und SFX.

Er administrierte mehrere Server für das Bibliothekssystem Aleph sowie die dazu gehörenden Oracle-Datenbanken und half mit, die Bibliotheken von 36 Max-Planck-Instituten in Deutschland, die mit diesem System arbeiten, zu betreuen.

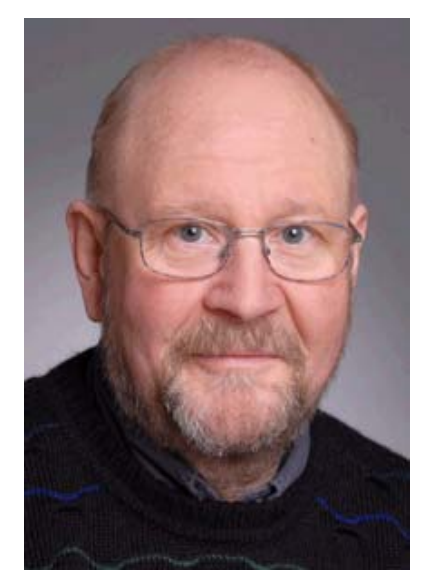

Wir danken ihm für sein großes Engagement bei der GWDG und wünschen ihm, neben weiterem beruflichen Erfolg, auch für den persönlichen Lebensweg alles Gute.

Heise

# <span id="page-2-1"></span>**2. Neue Auszubildende**

Am 3. September 2007 hatten zwei neue Auszubildende im Berufsbild "Elektroniker für Geräte und Systeme" ihren ersten Arbeitstag bei der GWDG.

Herr **Markus Heß** hat nach dem Abschluss der Personn-Realschule-Weende die einjährige Berufsfachschule Informatik in Göttingen erfolgreich besucht.

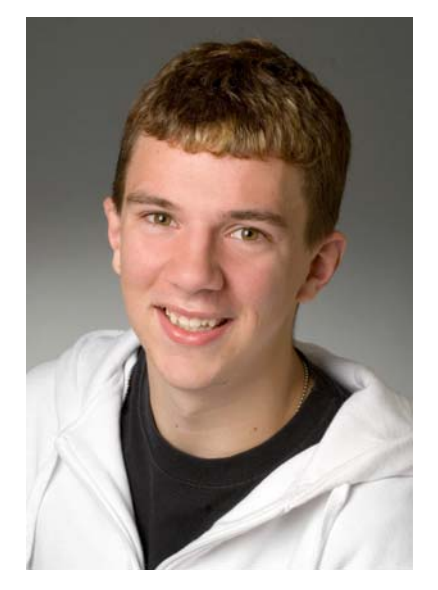

Er ist telefonisch unter 201-1533 zu erreichen.

Herr **Philipp Hübel** hat die Realschule Gieboldehausen erfolgreich abgeschlossen; auch er ist telefonisch unter 201-1533 zu erreichen.

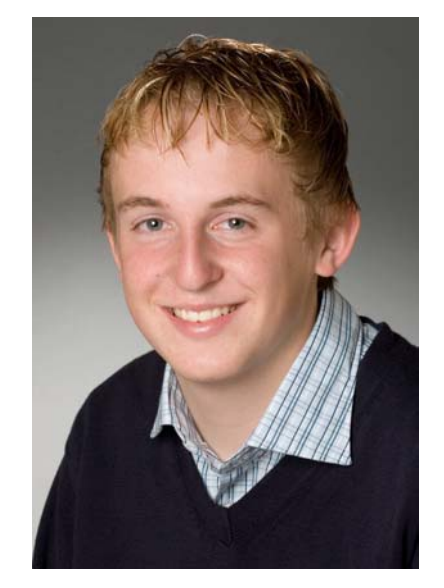

Beide Auszubildende zeigten während ihrer Schulzeit großes Interesse an PC-Technik und haben bereits umfangreiche Erfahrungen mit Hard- und Software gesammelt.

# <span id="page-3-0"></span>**3. Diabelichtung endgültig eingestellt**

Am 01.06.2006 wurde aufgrund der stark nachgelassenen Nachfrage der Dienst "Diabelichtung" offiziell eingestellt (s. die GWDG-Nachrichten 5/2006). Auf besonderem Benutzerwunsch war es seit diesem Zeitpunkt bis jetzt noch möglich, Kleinbilddias auf dem im GWDG-Maschinenraum aufgestelltem Belichtungssystem belichten zu können. Da auch dieses Angebot anfangs nur selten und in den letzten Monaten gar nicht mehr genutzt wurde, ist die Diabelichtung **zum 01.09.2007** endgültig eingestellt worden.

Krummacker

# <span id="page-3-1"></span>**4. Wenn der PC nicht mehr bootet ...**

### **4.1 Einleitung**

Sicherlich haben Sie schon einmal in Ihrem Freundes-, Bekannten- oder Kollegenkreis den Fall erlebt, dass ein PC oder Laptop wegen eines Festplattenschadens nicht mehr booten konnte oder Sie waren vielleicht schon einmal selbst davon betroffen. Dann wissen Sie vermutlich auch, dass solch ein Problem für den Betroffenen durchaus zu einem Drama werden kann, wenn dadurch z. B. der Verlust der Dissertation kurz vor der Abgabe, eines Buchmanuskriptes, von Vorlesungsskripten oder von wichtigen Messdaten droht. Aus unserer Erfahrung können wir bestätigen, dass so etwas leider immer wieder vorkommt, obwohl das nicht sein muss, wie wir anschließend erläutern werden.

Um Ihnen die große Bedeutung und Aktualität dieses Themas vor Augen zu führen, möchten wir Ihnen zunächst mitteilen, dass im Bereich der Universität Göttingen im statistischen Mittel an jedem dritten Tag ein PC oder Laptop sich beim Einschalten weigert, das Betriebssystem zu laden und seinen Normalbetrieb aufzunehmen. Das kann z. B. daran liegen, dass die Festplatte mit einem Bauteil die Altersgrenze erreicht hat oder wegen schlechten Materials oder widriger Umgebungsverhältnisse nicht mehr in der Lage ist, die auf ihr abgespeicherten Daten zu lesen und an den daran interessierten Benutzer des PCs bzw. Laptops weiterzugeben.

Die GWDG bietet Ihren Benutzerinnen und Benutzern schon seit längerer Zeit im Rahmen ihrer umfassenden Windows-Services eine Vielzahl von Dienstleistungen an, deren Nutzung sicherstellt, dass bei der o. g. Festplattenproblemen die Beeiträchtigung auf ein Minimum beschränkt bleibt und sich nicht zu einem Drama ausweitet. Mit dem gerigen Aufwand der Integration Ihres PCs in das sog. **Active Directory** der GWDG lässt sich ein großer Nutzen insbesondere für die Betriebssicherheit erzielen – ein Angebot, das zwar von immer mehr Instituten angenommen wird, aber leider von vielen noch nicht.

#### 4.2 Active Directory - das "Rundum-**Sorglos-Paket"**

Wenn Ihr PC bzw. Laptop in unser Active Directory eingliedert ist, dann hat das für Sie beim Eintreten des oben beschriebenen Notfalls (und auch in anderen Fällen) entscheidende Vorteile:

#### • **Minimierung der Ausfallzeit**

Es wird ein servergespeichertes Profil für Ihren GWDG-Account angelegt, das von jedem Computer im Active Directory abrufbar ist. Das bedeutet: Wenn Ihr Rechner ausfällt, ist ein Weiterarbeiten an einem benachbarten Rechner (z. B. am freien PC Ihres Arbeitskollegen), sofern dieser ebenfalls ins Active Directory integriert ist, unter Verwendung der gewohnten perpersönlichen Einstellungen problemlos und vor allem schnell möglich.

#### • **Datensicherheit und -verfügbarkeit**

Es wird Ihnen ein persönliches Laufwerk zugewiesen, in dem Sie Ihre Dokumente und Daten abspeichern können, die dann zentral im Speicherbereich der Server der GWDG liegen und Nacht für Nacht per Backup ins Bandarchiv gesichert werden. Diese Daten sind überall im Active Directory verfügbar und somit auch von einem anderen "Ausweichrechner" aus sofort zu nutzen. Das persönliche Laufwerk ist auch von zu Hause, mit Hilfe eines VPN-Klienten, erreichbar. Wenn Sie zudem als E-Mail-Server den Exchange-Server der GWDG verwenden, werden auch Ihre elektronische Post, Ihre Adressenlisten und Ihr Terminkalender zentral gespeichert und gesichert.

In diesem Zusammenhang möchten wir auch auf die verbindlichen IT-Sicherheitsrichtlinien der Universität hinweisen, die Ihnen Maßnahmen zur Datensicherheit geradezu vorschreiben. Sie sind im WWW unter dem URL

**http://it-sicherheit.uni-goettingen.de** zu finden.

Zu den beiden Vorteilen beim konkreten Notfall "Festplattenschaden" gibt es noch einer Reihe weiterer Vorteile, die für eine Integration des eigenen Rechners ins Active Directory sprechen:

- Automatisierte Verteilung von Updates für das Betriebssystem
- Laufende Aktualisierung der Antiviren-Software "Sophos Anti-Virus"
- Ggf. automatisierte Softwareverteilung von Standardprogrammen
- Vereinfachung der Administration und Überwachung der Arbeitsplatzrechner durch die Instituts-Administratoren und/oder Administratoren der GWDG

Ausführliche Informationen zum Dienstleistungsangebot innerhalb des Active Directory der GWDG sind in entsprechenden Artikeln in den GWDG-Nachrichten 10/2006, 1/2007 und 7/2007 zu finden, die im WWW unter dem URL

#### **http://www.gwdg.de/GWDG-Nachrichten** abrufbar sind.

Falls ein Festplattentausch an Ihrem defekten Gerät erforderlich sein sollte und Sie wegen des neuen Rahmenvertrags der Universität Göttingen mit der Fa. Dell ein Gerät dieser Marke besitzen, erfolgt aufgrund der umfangreichen Servicevereinbarungen i. d. R. eine zuverlässige und zügige Hardware-Ersatzlieferung. Die "rechnerlose" Zeit können Sie ja, wie oben beschrieben, ohne weitere Einschränkungen an einem "Ausweichrechner" im Institut oder anderswo überbrücken. Ein eventuell dennoch notwendiger (vorübergehender) Leihrechner der GWDG, falls Sie keinen "Ausweichrechner" finden, kann darüber hinaus sehr einfach Ihrem bisherigen Gerät angepasst werden, wenn Sie bereits am Active Directory angeschlossen waren und damit auch Ihre persönliche Arbeitsumgebung von den zentralen Servern abgerufen werden kann – ein weiterer Vorteil des Active Directory.

#### **4.3 Der Problemfall: fehlende Datensicherung und fehlende Active-Directory-Integration**

Sollten Sie Ihre Dokumente und Daten an keiner anderen Stelle bzw. auf keinem anderen Datenträger gesichert haben, dann haben Sie leider ein richtiges Problem, denn diese Dateien können nur mit Glück und einer unbestimmten, deutlich unter 100 Prozent liegenden Wahrscheinlichkeit, mit speziellen Techniken dem defekten System oder der gestörten Festplatte wieder entlockt werden. Sollte dies gelingen, so erfordert es auf jeden Fall einen erheblichen Zeitaufwand, der vorher nicht einmal grob abzuschätzen ist.

Sie können Ihr "störrisches" Gerät in einem solchen Fall zur Untersuchung des Problems auch den hilfsbereiten Mitarbeiterinnen und Mitarbeitern der GWDG übergeben. Diese werden dann ihr Bestes geben, nach Möglichkeit herausfinden, wo die Ursache des Problems liegt und das Gerät mit Erfahrung, Können und etwas Glück wieder funktionstüchtig machen. Sollten dafür Ersatzteile gekauft werden müssen, wird man Ihnen diese nach Rücksprache in Rechnung stellen. Aber: Das nicht unbeträchtliche Risiko des unwiederbringlichen Verlustes Ihrer wichtigen Festplattendateien (s. o.) besteht trotzdem, wobei der zeitweise Ausfall Ihres gewohnten Arbeitsgerätes dagegen nur ein relativ kleines Übel darstellt. Das kann mit der Ausleihe eines Ersatzgerätes bei uns überbrückt werden. Dieses ist mit den Standard-Programmen vorkonfiguriert und ermöglicht Ihnen, nach kurzer Unterbrechung in Ihrem eigenen Arbeitszimmer weiterzuarbeiten – allerdings ohne die (noch) fehlenden Dateien, deren Wiederherstellung ja offen ist. Je mehr dabei Ihre eigene ursprüngliche Konfiguration vom Standard abweicht, desto ungewohnter wird allerdings die temporäre Ersatzlösung für Sie sein, da ja kein servergespeichertes Profil vorliegt, auf das zurückgegriffen werden kann.

In unserem "PC-Labor", wo wir uns - neben anderen Arbeiten – mit maximal zwei Personen den Problemen von PC-Systemen widmen, gerät Ihr defektes Gerät an das Ende einer u. U. längeren Warteschlange von häufig mehreren Geräten mit ähnlichem Schicksal. Auch wir arbeiten wie viele andere Firmen nach dem "first-in-first-out-Prinzip". Soweit eine parallele Abarbeitung dieser Fälle möglich ist, haben diejenigen Geräte, die besser dem Standard entsprechen und weniger Arbeitsschritte benötigen, einen Zeitvorteil – sie gelangen früher wieder zum Besitzer zurück

#### **4.4 Informationsquellen**

Allgemeine Informationen zum Active Directory finden Sie im WWW unter dem URL

```
http://www.gwdg.de/service/
     rechenanlagen/pc-netz
```
Interessenten für weitere Auskünfte senden bitte eine E-Mail mit dem Betreff "Active-Directory-Service" an die Adresse support@gwdg.de.

Zum Schluss noch eine Bitte: An manchen unserer Benutzer, die wir mit den obigen Informationen (auch schon in älteren Ausgaben der GWDG-Nachrichten) erreichen wollen, gehen unsere gutgemeinten Ratschläge leider meist vorbei, da sie nicht regelmäßig die GWDG-Nachrichten lesen. Sagen

Sie es ihnen daher bitte unbedingt weiter und werben Sie bei dieser Gelegenheit für die regelmäßige Lektüre der Nachrichten, was ja auch einfach und bequem im WWW unter dem URL

**http://www.gwdg.de/GWDG-Nachrichten** möglich ist.

#### **4.5 Fazit**

Die vorangegangenen Ausführungen haben am konkreten Beispiel eines PC-Festplattenschadens gezeigt, wie wichtig ein sicherheitsbewusster Umgang mit den eigenen Dokumenten und Daten ist. Mit den umfangreichen Leistungen, die die GWDG schon seit einigen Jahren im Rahmen ihres Active Directory anbietet, ist es auf einfache Weise

möglich, von den vielfältigen Vorteilen, die dieses System im Arbeitsalltag bietet, zu profitieren. Viele "Umständlichkeiten" werden Ihnen dabei durch eine zentral gesteuerte und gepflegte Versorgung mit IT-Services im Windows-Bereich abgenommen.

Wir wünschen Ihnen, dass Sie durch die konsequente Umsetzung unserer Sicherheitsempfehlungen von Störungen der oben beschriebenen Art weitgehend verschont bleiben und Sie damit zu der Gruppe von Benutzern gehören, die sich bei dramatischen Schilderungen solcher Fälle entspannt zurücklehnen können und keineswegs nervös werden brauchen.

Eyßell, Otto

#### <span id="page-5-0"></span>**5. Kontingentzuweisung für das vierte Quartal 2007**

Die nächste Zuweisung von Institutskontingenten für die Inanspruchnahme von Leistungen der GWDG erfolgt am Montag, dem 01. Oktober 2007. Die Höhe der Kontingente wird den Instituten per Brief oder per E-Mail mitgeteilt. Die Bemessung der Institutskontingente erfolgte nach den Vorläufigen Richtlinien des Beirats der GWDG und den Ergänzungen der Beiratskommission für die Verteilung von Rechenleistung entsprechend dem Verbrauch im Zeitraum vom 01.03.2007 bis 31.08.2007. Nicht verbrauchte Kontingente werden zu 50 % in das nächste Quartal übertragen. Negative Verbrauchswerte werden zu 100 % mit dem neuen Institutskontingent verrechnet.

Jeder Benutzer kann den aktuellen Stand des Institutskontingents durch die Eingabe des Kommandos

#### **kontingent**

auf einer Workstation des UNIX-Clusters oder im WWW unter dem URL

**http://www.gwdg.de/service/nutzung/ kontingentierung**

abfragen. Dort besteht auch die Möglichkeit, Informationen über den Stand des separaten Druckkontingents abzurufen.

Falls in Ausnahmefällen das Institutskontingent nicht ausreichen sollte, können schriftlich begründete Anträge an die Beiratskommission für die Verteilung von Rechenleistung gestellt werden. Solche Anträge sollen bis zum 22.11.2007 im Rechenzentrum eingereicht werden; Vordrucke und Hinweise dazu sind sowohl bei der Information als auch im WWW unter dem URL

#### **http://www.gwdg.de/service/nutzung/ antragsformulare**

erhältlich. Da aber die Bearbeitung der Anträge mittlerweile **vollständig elektronisch** erfolgt, ist die Übersendung der Anträge mit Begründung per E-Mail an die Adressen sgreber@gwdg.de oder wgriege@gwdg.de **erwünscht**.

Greber

# <span id="page-5-1"></span>**6. Workshop der Firma Visual Numerics**

Die GWDG lädt herzlich zu einem Workshop, den Visual Numerics im Herbst d. J. bei der GWDG durchführen möchte, ein. Geplante Themen sind:

- numerische IMSL-Unterprogrammbibliotheken
- Visualisierungs-Software PV-WAVE
- High-Performance-Computing

Viele der Softwareprodukte sind in Göttingen im Rahmen einer Campuslizenz für die Universität Göttingen und die Max-Planck-Institute preisgünstig verfügbar.

Genauere Informationen zum Inhalt des Workshops finden Sie unter dem URL

**http://www.gwdg.de/~kheuer/vni/**

#### **Ort, Datum und Uhrzeit der Veranstaltung:**

Kursraum der GWDG, 20.11.2007, 10:00 - ca. 16:00 Uhr.

Über den angegebenen URL können Sie sich schon jetzt anmelden.

Da es noch einige Wochen bis zur endgültigen Programmfestlegung dauert, können Sie (möglichst bald) Ihre Wünsche zu den Schwerpunkten bei der Präsentation und Beratung gerne dem Veranstalter an die E-Mail-Adresse info@visual-numerics.de mitteilen.

Über zahlreiche Rückmeldungen und Teilnehmer würden sich Visual Numerics und die GWDG sehr freuen.

**Heuer** 

#### <span id="page-6-0"></span>**7. Kurse des Rechenzentrums**

#### **7.1 Allgemeine Informationen zum Kursangebot der GWDG**

#### **7.1.1 Teilnehmerkreis**

Das Kursangebot der GWDG richtet sich an die Mitarbeiterinnen und Mitarbeiter aus den Instituten der Universität Göttingen und der Max-Planck-Gesellschaft sowie aus anderen wissenschaftlichen Einrichtungen, die zum erweiterten Benutzerkreis der GWDG gehören. Eine Benutzerkennung für die Rechenanlagen der GWDG ist nicht erforderlich.

#### **7.1.2 Anmeldung**

Anmeldungen können schriftlich per Brief oder per Fax unter der Nummer 0551 201-2150 an die

```
GWDG
Kursanmeldung
Postfach 2841
37018 Göttingen
```
oder per E-Mail an die Adresse auftrag@gwdg.de mit der Subject-Angabe "Kursanmeldung" erfolgen. Für die schriftliche Anmeldung steht unter

```
http://www.gwdg.de/service/nutzung/
     antragsformulare/kursanmeldung.pdf
```
ein Formular zur Verfügung. Telefonische Anmeldungen können wegen der Einbeziehung der Kurse in die interne Kosten- und Leistungsrechnung der GWDG nicht angenommen werden. Aus diesem Grund können Anmeldungen auch nur durch den Gruppenmanager - eine der GWDG vom zugehörigen Institut bekannt gegebene und dazu authorisierte Person - oder Geschäftsführenden Direktor des Instituts vorgenommen werden. Die Anmeldefrist endet jeweils sieben Tage vor Kursbeginn. Sollten nach dem Anmeldeschluss noch Teilnehmerplätze frei sein, sind auch noch kurzfristige Anmeldungen in Absprache mit dem Dispatcher (Tel.: 0551 201-1524, E-Mail: auftrag@gwdg.de) möglich. Eine Anmeldebestätigung wird nur an auswärtige Institute oder auf besonderen Wunsch zugesendet.

Falls eine Anmeldung wegen Überbelegung des Kurses nicht berücksichtigt werden kann, erfolgt eine Benachrichtigung.

#### **7.1.3 Kosten bzw. Gebühren**

Die Kurse sind - wie die meisten anderen Leistungen der GWDG - in das interne Kosten- und Leistungsrechnungssystem der GWDG einbezogen. Die bei den Kursen angegebenen Arbeitseinheiten (AE) werden vom jeweiligen Institutskontingent abgezogen. Für die Institute der Universität Göttingen und der Max-Planck-Gesellschaft erfolgt keine Abrechnung in EUR.

#### **7.1.4 Rücktritt und Kursausfall**

Absagen durch die Teilnehmer oder die zugehörigen Gruppenmanager bzw. Geschäftsführenden Direktoren können bis zu acht Tagen vor Kursbeginn erfolgen. Bei späteren Absagen durch die Teilnehmer oder die zugehörigen Gruppenmanager bzw. Geschäftsführenden Direktoren werden die für die Kurse berechneten Arbeitseinheiten vom jeweiligen Institutskontingent abgebucht. Sollte ein Kurs aus irgendwelchen Gründen, zu denen auch die Unterschreitung der Mindestteilnehmerzahl bei Anmeldeschluss sowie die kurzfristige Erkrankung des Kurshalters gehören, abgesagt werden müssen, so werden wir versuchen, dies den betroffenen Personen rechtzeitig mitzuteilen. Daher sollte bei der Anmeldung auf möglichst vollständige Adressangaben inkl. Telefonnummer und E-Mail-Adresse geachtet werden. Die Berechnung der Arbeitseinheiten entfällt in diesen Fällen selbstverständlich. Weitergehende Ansprüche können jedoch nicht anerkannt werden.

#### **7.1.5 Kursorte**

Alle Kurse finden in Räumen der GWDG statt. Der Kursraum und der Vortragsraum der GWDG befinden sich im Turm 5 bzw. 6, UG des Max-Planck-Instituts für biophysikalische Chemie, Am Fassberg, 37077 Göttingen. Die Wegbeschreibung zur GWDG

bzw. zum Max-Planck-Institut für biophysikalische Chemie sowie der Lageplan sind im WWW unter dem URL

```
http://www.gwdg.de/
     gwdg/standort/lageplan
```
zu finden.

#### **7.1.6 Ausführliche und aktuelle Informationen**

Ausführliche Informationen zu den Kursen, insbesondere zu den Kursinhalten und Räumen, sowie aktuelle kurzfristige Informationen zum Status der Kurse sind im WWW unter dem URL

**http://www.gwdg.de/service/kurse**

zu finden. Anfragen zu den Kursen können an den Dispatcher per Telefon unter der Nummer 0551 201-1524 oder per E-Mail an die Adresse auftrag@gwdg.de gerichtet werden.

#### **7.2 Kurse von Oktober bis Dezember 2007 in thematischer Übersicht**

#### **EDV-Grundlagen und Sonstiges**

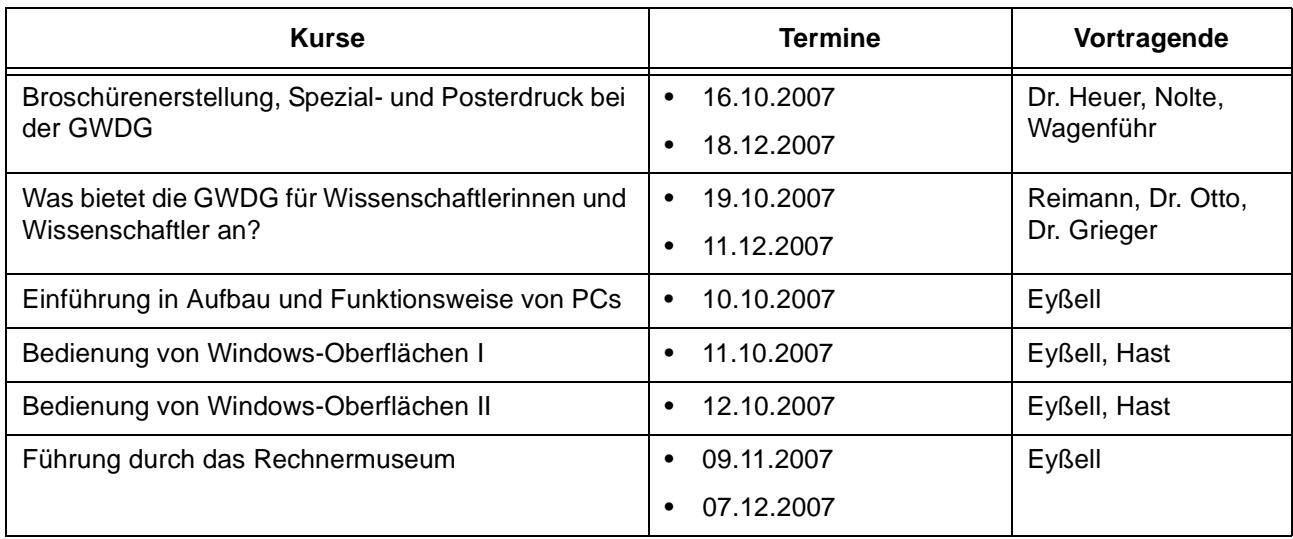

#### **Betriebssysteme**

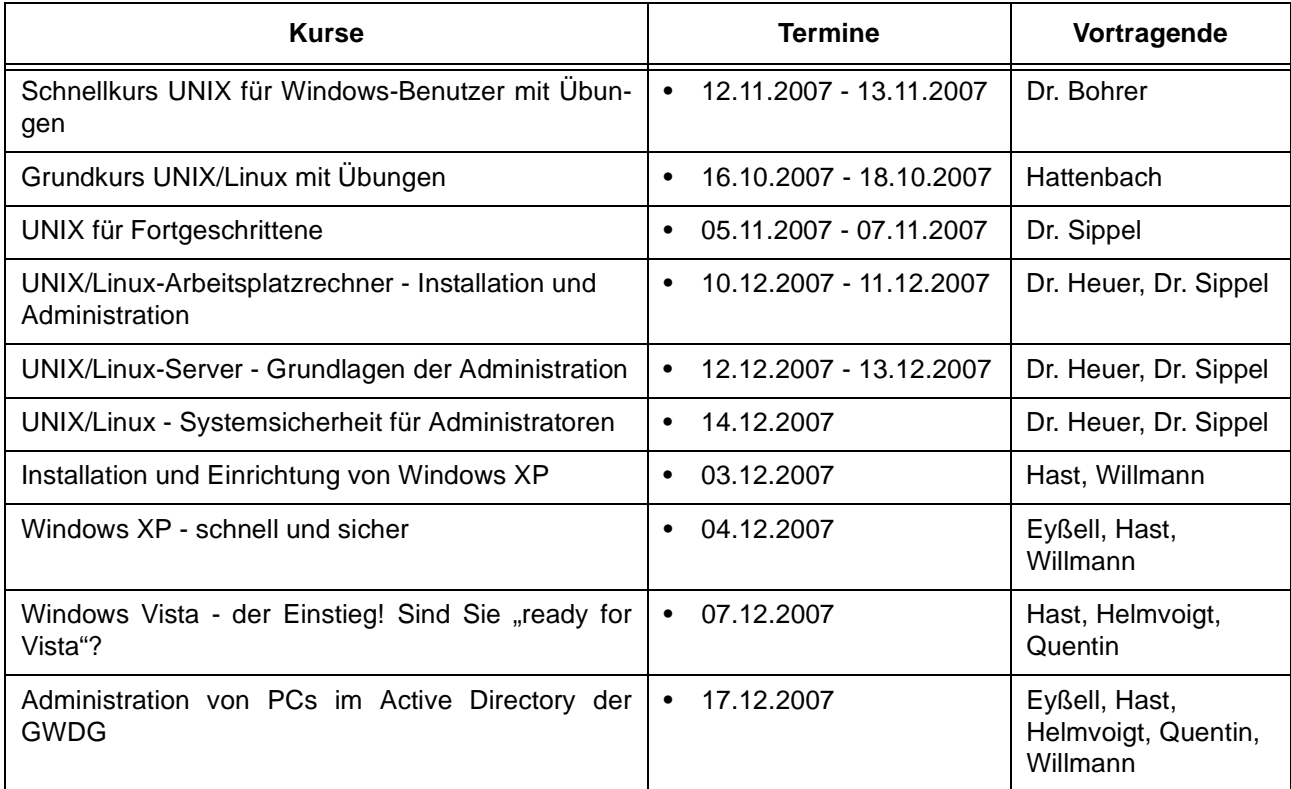

#### **Netze / Internet**

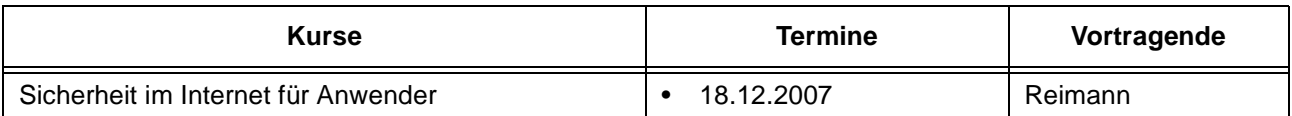

### **Grafische Datenverarbeitung**

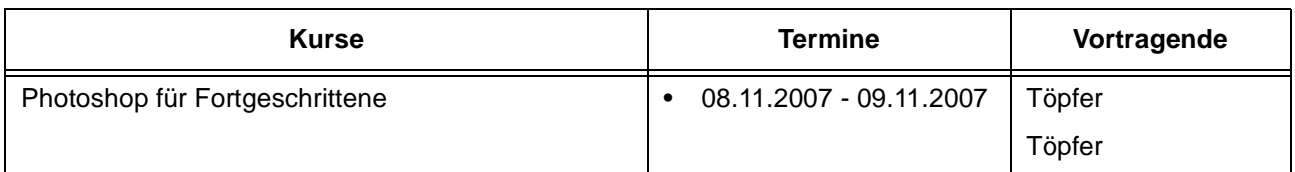

#### **Sonstige Anwendungssoftware**

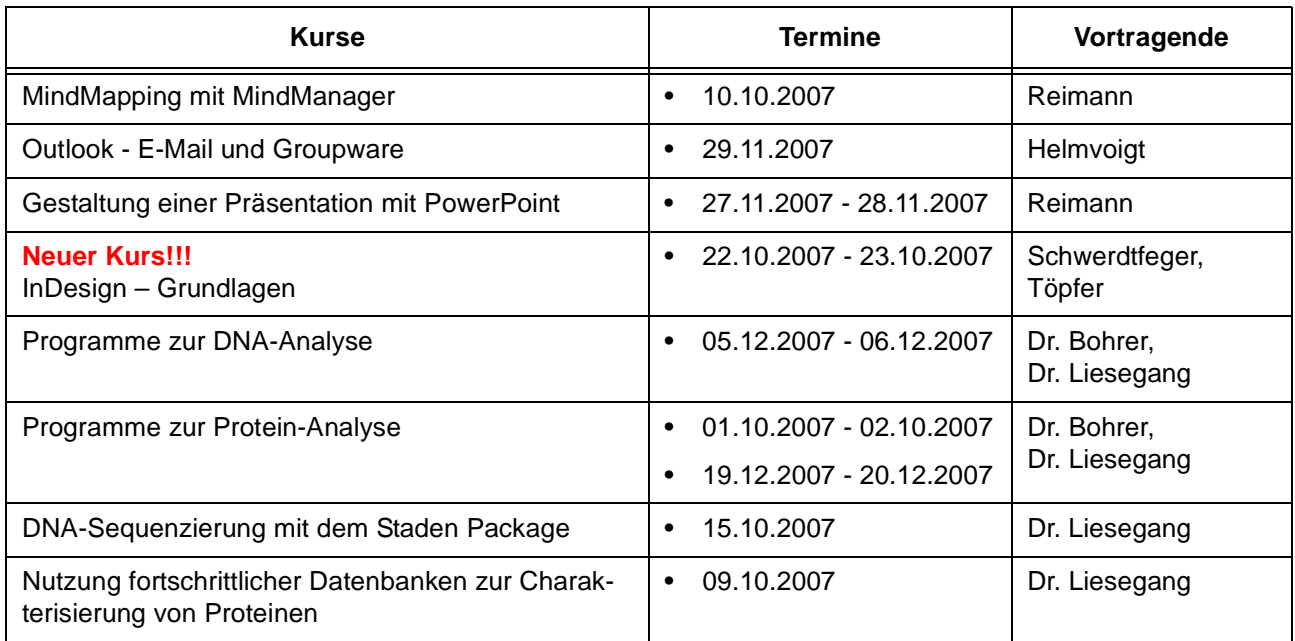

# **Programmiersprachen**

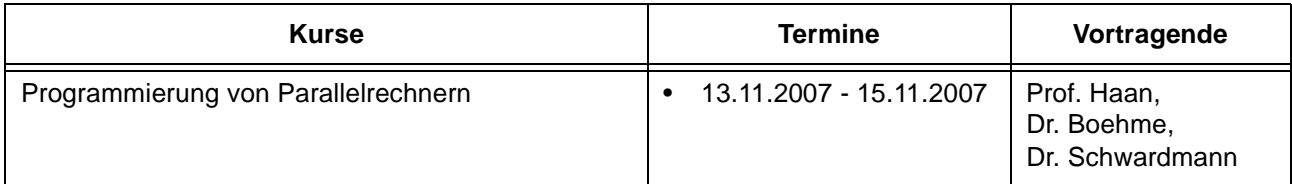

# **7.3 Kurse von Oktober bis Dezember 2007 in chronologischer Übersicht**

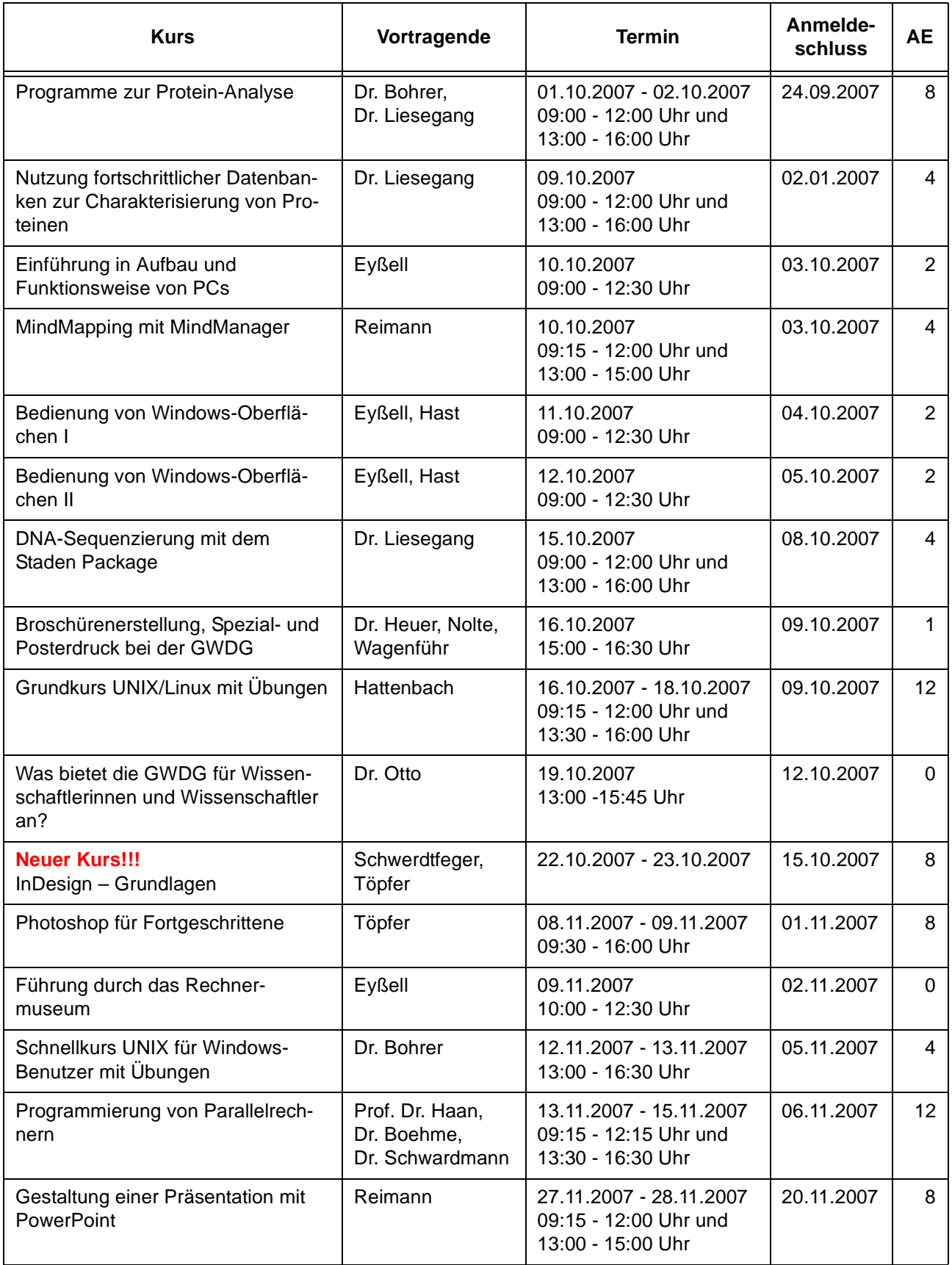

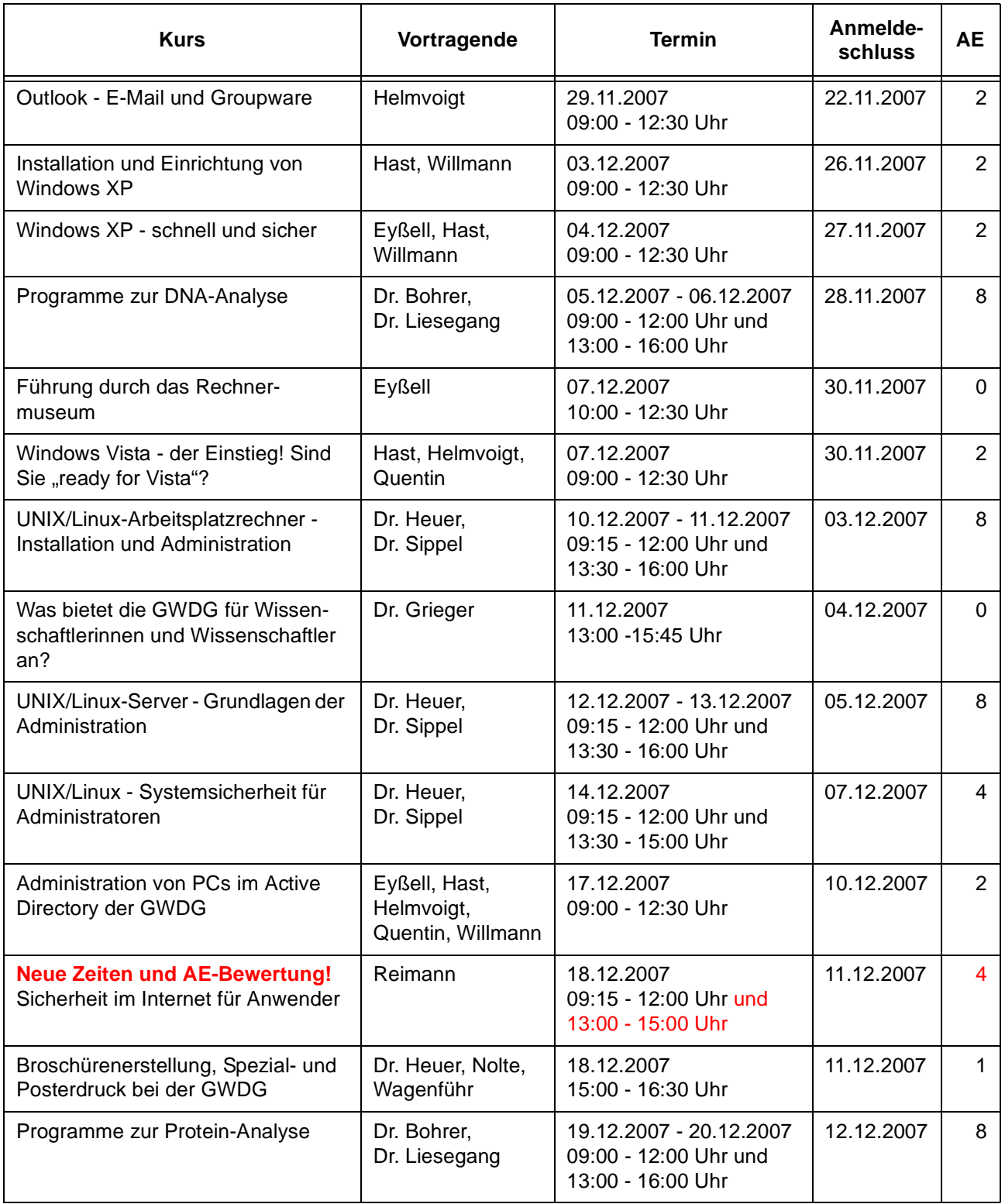

# <span id="page-11-0"></span>**8. Betriebsstatistik August 2007**

# **8.1 Nutzung der Rechenanlagen 8.2 Betriebsunterbrechungen**

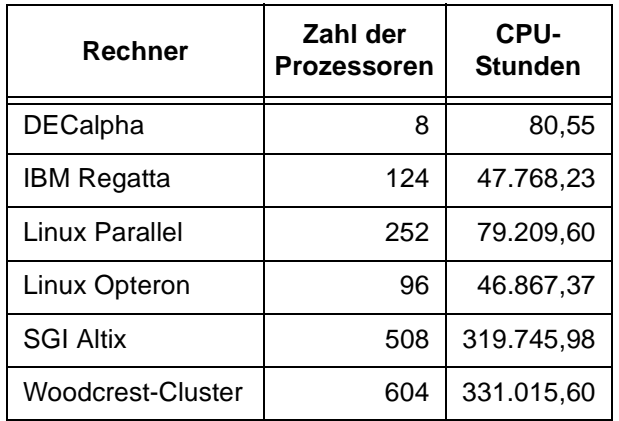

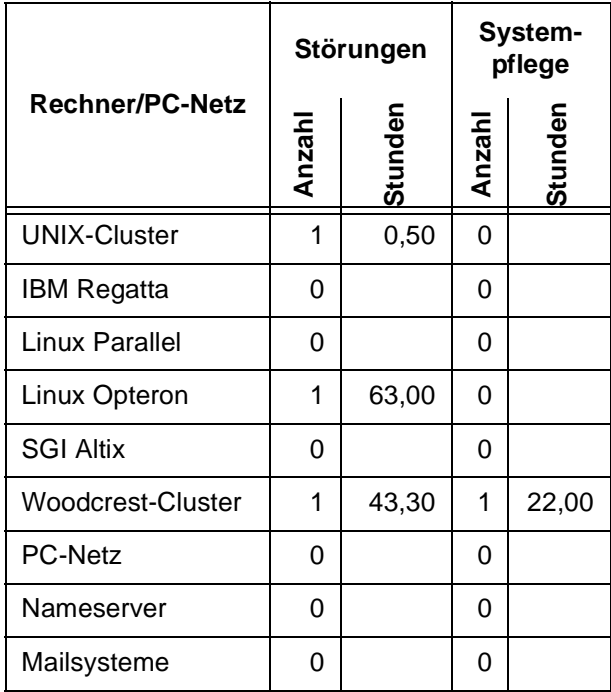

# <span id="page-11-1"></span>**9. Autoren dieser Ausgabe**

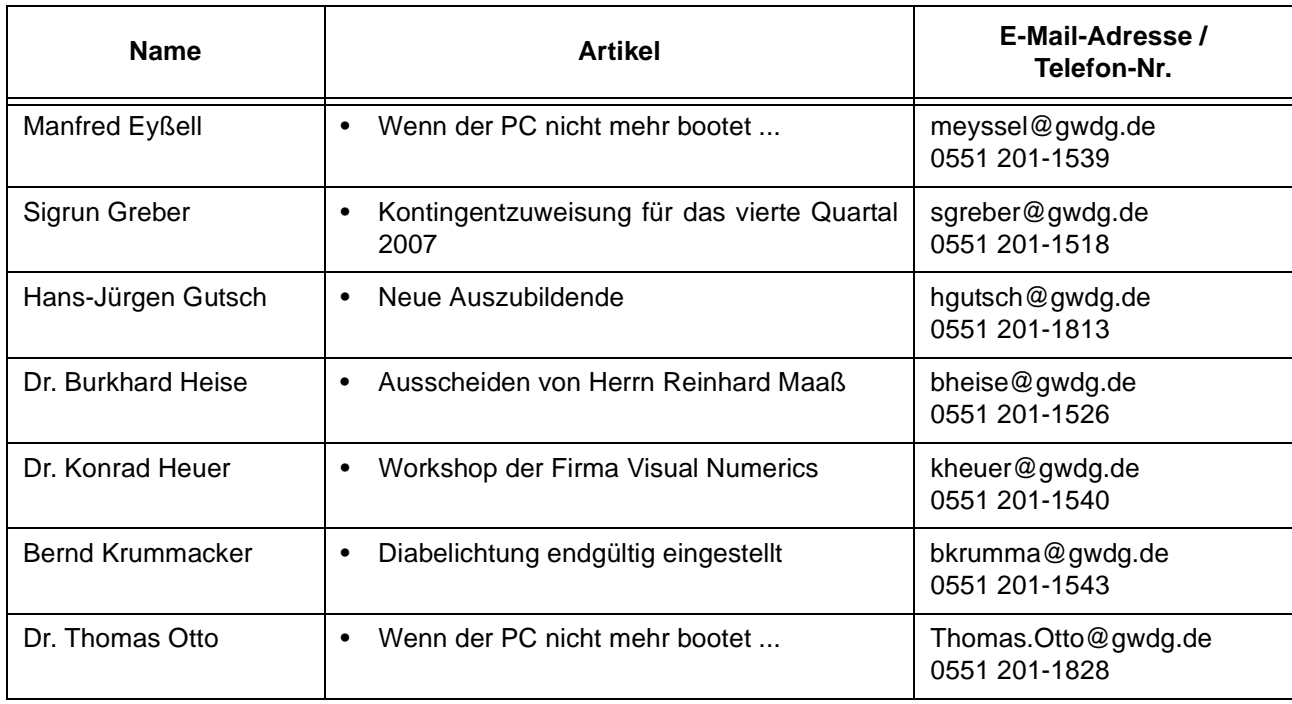